# ISLEVER

1Z0-031

orcacle9i database:fundamentals i

**DEMO** 

https://www.islever.com/1z0-031.html

https://www.islever.com/oracle.html

For the most up-to-date exam questions and materials, we recommend visiting our website, where you can access the latest content and resources.

## **QUESTION NO: 1**

You have a profile, PROF1, with the following restrictions:

FAILED\_LOGIN\_ATTEMPTS 3
PASSWORD\_LIFE\_TIME 60
PASSWORD\_REUSE\_MAX 3
PASSWORD\_LOCK\_TIME 5

The profile is assigned to a database user, USER01. During a current session for USER01, you realize that the value for PASSWORD\_LIFE\_TIME is too high and you execute the ALTER PROFILE command to change the value to 30.

What is the result of this command?

- A. The command succeeds but the user session is terminated immediately.
- B. The command succeeds and the changes are applied to the current sessions.
- C. The command succeeds but the changes are applied to subsequently created sessions.
- D. The command fails because the value cannot be reduced.

**Answer: C** 

#### **QUESTION NO: 2**

Which statements are true regarding roles? (Choose all that apply.)

- A. A role must be protected by a password.
- B. A role can be granted to another role.
- C. A role can be created as an application role by using the USING clause.
- D. A role cannot have both the system privilege and the object privilege.
- E. A role cannot have the same name as that of any existing users.

Answer: B,C,E

#### **QUESTION NO: 3**

View the Exhibit and identify the component labeled as a question mark.

1

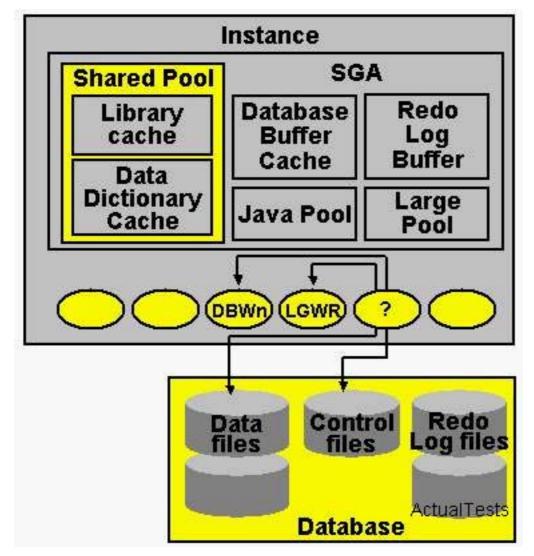

- A. checkpoint (CKPT)
- B. system monitor (SMON)
- C. process monitor (PMON)
- D. archiver (ARCn)

**Answer: A** 

# **QUESTION NO: 4**

Which are the two initialization parameters whose default values are determined by the NLS\_LANGUAGE parameter? (Choose two.)

- A. NLS\_DATE\_LANGUAGE
- B. NLS\_DATE\_FORMAT
- C. NLS\_SORT
- D. NLS\_CURRENCY
- E. NLS\_NUMERIC\_CHARACTERS

Answer: A,C

## **QUESTION NO: 5**

When is the control file opened?

- A. after the data files are opened
- B. after the parameter file, data files, and redo log files are opened
- C. after the redo log files are opened
- D. before the parameter file, data files, and redo log files are opened
- E. after the parameter file is opened

# Answer: E

## **QUESTION NO: 6**

Your database is running with one control file, control01.ctl. In the evening when no users are working, you perform the following steps while the database is open:

- -Copy the control file to a backup location by using OS copy command.
- -Add one data file to an existing tablespace. -Shut down the database.

The next morning, you find that the control file is missing from its location. So, you copy it from the backup location and execute the startup command to start the database.

Which statement regarding the database is true?

- A. The startup fails as the instance cannot identify the control file.
- B. The startup fails because the control file is older than the rest of the database.
- C. The startup fails as the CONTROL\_FILES parameter does not contain the path to the backup location.
- D. The startup is successful because the users made no changes after the control file was copied.

#### Answer: B

#### **QUESTION NO: 7**

Under which condition does the Oracle server put a data block on the free list of a segment?

- A. when the used space in the block falls below the value set in PCTFREE
- B. when the used space in the block exceeds the value set in PCTFREE
- C. when the used space in the block exceeds the value set in PCTUSED